# Introduction to **Information Retrieval**

## Information Retrieval

*Introduction to Information Retrieval*

- Information Retrieval (IR) is finding material (usually documents) of an unstructured nature (usually text) that satisfies an information need from within large collections (usually stored on computers).
	- § These days we frequently think first of web search, but there are many other cases:

2

4

§ E-mail search

*Introduction to Information Retriev* 

- § Searching your laptop
- § Corporate knowledge bases
- **Exercise 1** Legal information retrieval

## *Introduction to Information Retrieval*

# Unstructured (text) vs. structured (database) data in the mid-nineties

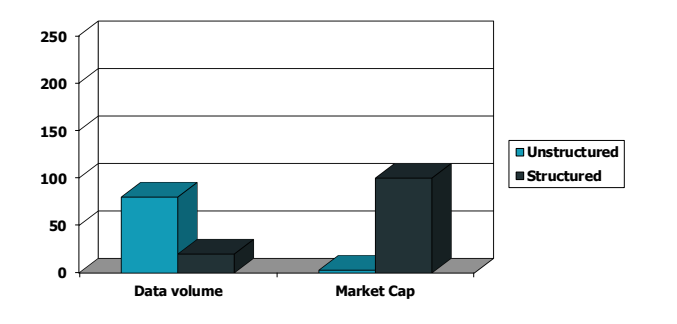

3

5

Unstructured (text) vs. structured (database) data today

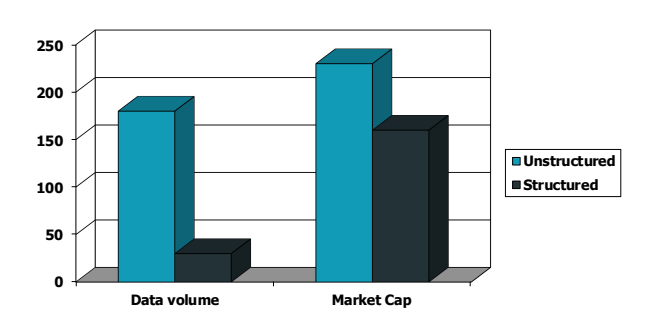

#### *Introduction to Information Retrieval*

# Basic assumptions of Information Retrieval

- Collection: A set of documents
	- Assume it is a static collection for the moment
- Goal: Retrieve documents with information that is relevant to the user's information need and helps the user complete a task

# The classic search model

Sec. 1.1 *Introduction to Information Retrieval*

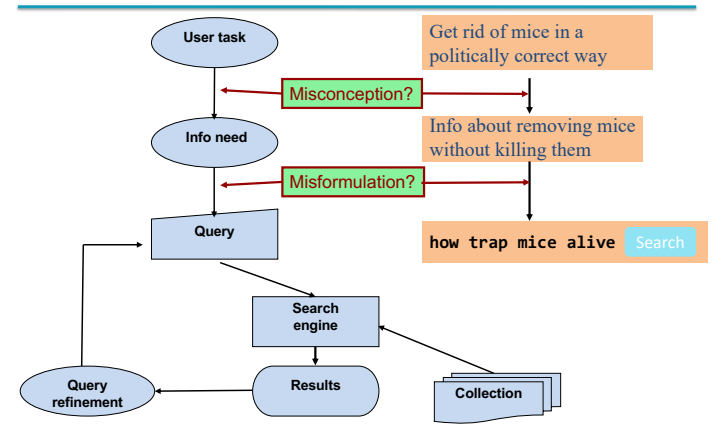

#### *Introduction to Information Retrieval*

#### Sec. 1.1 *Introduction to Information Retrieval*

# How good are the retrieved docs?

- *Precision* : Fraction of retrieved docs that are relevant to the user's information need
- *Recall* : Fraction of relevant docs in collection that are retrieved
	- More precise definitions and measurements to follow later

# Introduction to **Information Retrieval**

*Introduction to Information Retriev* 

#### Sec. 1.1 *Introduction to Information Retrieval*

7

## Unstructured data in 1620

- § Which plays of Shakespeare contain the words *Brutus AND Caesar* but *NOT Calpurnia*?
- § One could grep all of Shakespeare's plays for *Brutus* and *Caesar,* then strip out lines containing *Calpurnia*?
- § Why is that not the answer?
	- § Slow (for large corpora)
	- § *NOT Calpurnia* is non-trivial
	- § Other operations (e.g., find the word *Romans* near *countrymen*) not feasible
	- Ranked retrieval (best documents to return)
		- Later lectures

## Term-document incidence matrices

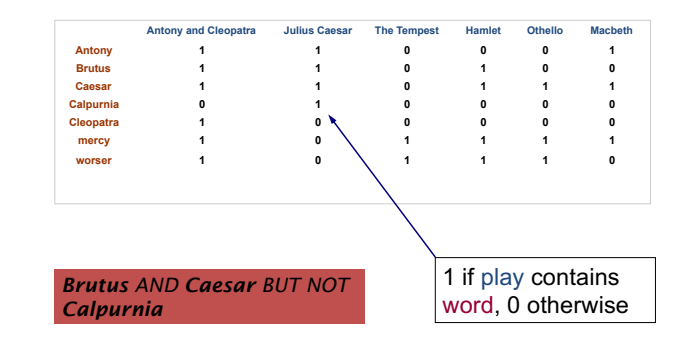

#### *Introduction to Information Retrieval*

#### Sec. 1.1

### Incidence vectors

- So we have a 0/1 vector for each term.
- § To answer query: take the vectors for *Brutus, Caesar* and *Calpurnia* (complemented)  $\rightarrow$  bitwise *AND*.
	- § 110100 *AND*
	- § 110111 *AND*
	- $\blacksquare$  101111 =
	- § **100100**

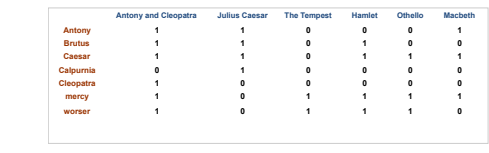

## Answers to query

*Introduction to Information Retrieval*

## ■ Antony and Cleopatra, Act III, Scene ii

*Agrippa* [Aside to DOMITIUS ENOBARBUS]: Why, Enobarbus, When Antony found Julius *Caesar* dead, He cried almost to roaring; and he wept When at Philippi he found *Brutus* slain.

## ■ Hamlet, Act III, Scene ii

*Lord Polonius:* I did enact Julius *Caesar* I was killed i' the Capitol; *Brutus* killed me.

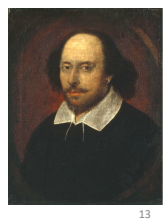

Sec. 1.1

Sec. 1.1

14

# Bigger collections

- Consider *N* = 1 million documents, each with about 1000 words.
- Avg 6 bytes/word including spaces/punctuation ■ 6GB of data in the documents.
- Say there are *M* = 500K *distinct* terms among these.

## Can't build the matrix

- § 500K x 1M matrix has half-a-trillion 0's and 1's.
- But it has no more than one billion 1's. ■ matrix is extremely sparse.

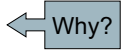

15

Sec. 1.2

18

Sec. 1.2

#### § What's a better representation?

■ We only record the 1 positions.

# Introduction to **Information Retrieval**

#### Inverted index

*Introduction to Information Retrieval*

- For each term *t*, we must store a list of all documents that contain *t*.
	- Identify each doc by a **docID**, a document serial number
- Can we used fixed-size arrays for this?

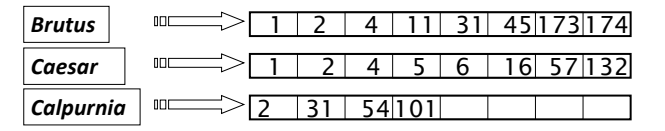

What happens if the word *Caesar* is added to document 14?

#### *Introduction to Information Retrieval*

#### Sec. 1.2

# Inverted index

- We need variable-size postings lists
	- On disk, a continuous run of postings is normal and best
	- In memory, can use linked lists or variable length arrays ■ Some tradeoffs in size/ease of insertion *Posting*

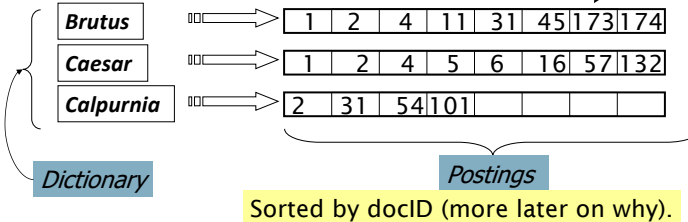

# *Introduction to Information Retrie*

# Inverted index construction

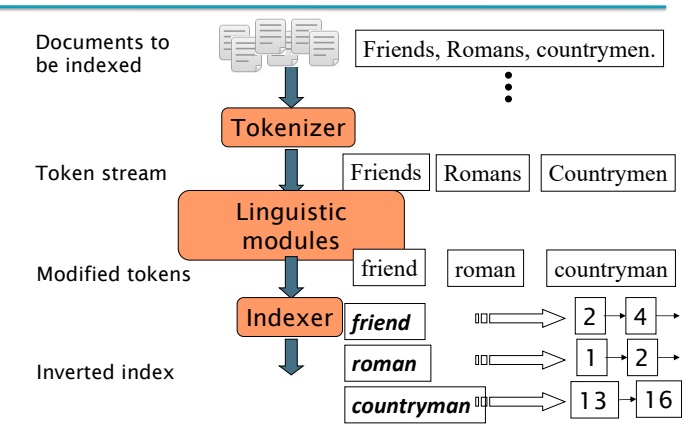

# Initial stages of text processing

- Tokenization
	- Cut character sequence into word tokens
		- § Deal with *"John's"*, *a state-of-the-art solution*
- Normalization
	- Map text and query term to same form § You want *U.S.A.* and *USA* to match
- Stemming
	- We may wish different forms of a root to match
		- § *authorize*, *authorization*
- Stop words
	- We may omit very common words (or not) § *the, a, to, of*

# Indexer steps: Token sequence

■ Sequence of (Modified token, Document ID) pairs.

I did enact Julius Caesar I was killed i' the Capitol; Brutus killed me. Doc 1 So let it be with Caesar. The noble Brutus hath told you Caesar was ambitious Doc 2

*Introduction to Information Retrieval*

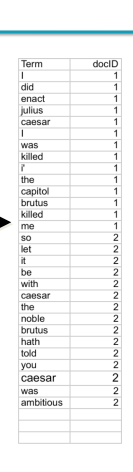

Sec. 1.2

Sec. 1.2

#### Indexer steps: Sort

■ Sort by terms

*Introduction to Information Retrievally* 

- At least conceptually
	- And then docID

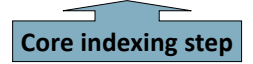

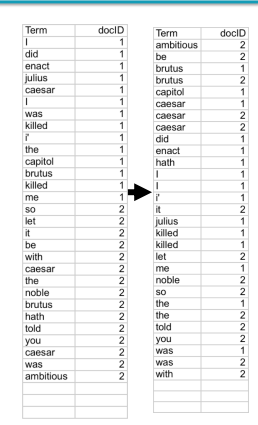

## Indexer steps: Dictionary & Postings

■ Multiple term entries in a single document are merged.

**Introduction to Information Retrie** 

- Split into Dictionary and Postings
- Doc. frequency information is added.

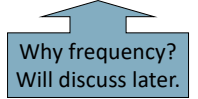

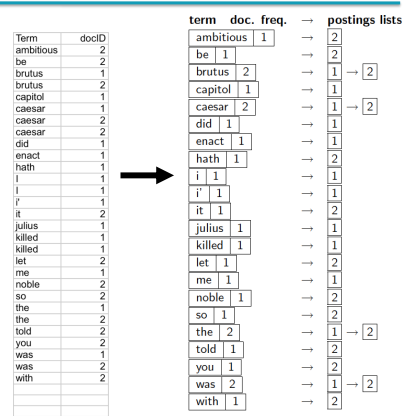

#### *Introduction to Information Retrieval*

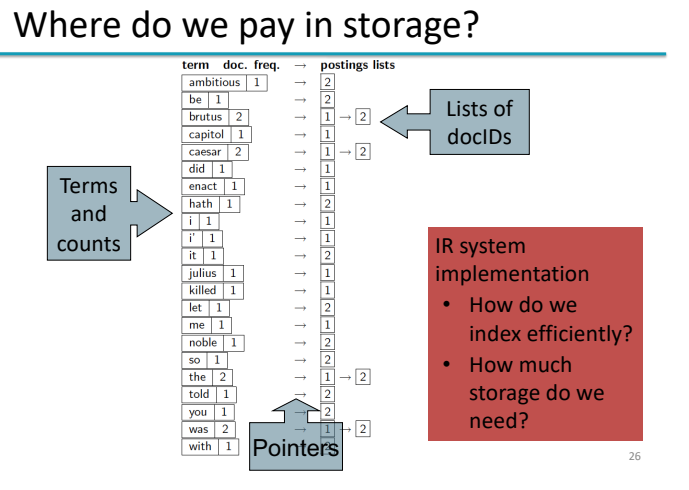

# Introduction to **Information Retrieval**

- 
- 
- 

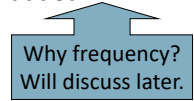

Sec. 1.3 *Introduction to Information Retrieval*

Our focus

30

33

Sec. 1.3

## The index we just built

- § How do we process a query?
	- Later what kinds of queries can we process?

## Query processing: AND

- Consider processing the query: *Brutus AND Caesar*
	- § Locate *Brutus* in the Dictionary;
		- Retrieve its postings.
	- § Locate *Caesar* in the Dictionary; ■ Retrieve its postings.
	- § "Merge" the two postings (intersect the document sets):

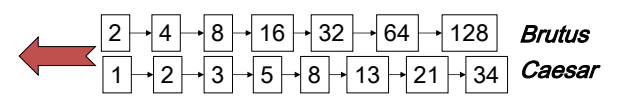

*<u>duction</u> to Information Retrie* 

Sec. 1.3 *Introduction to Information Retrieval*

29

31

## The merge

■ Walk through the two postings simultaneously, in time linear in the total number of postings entries

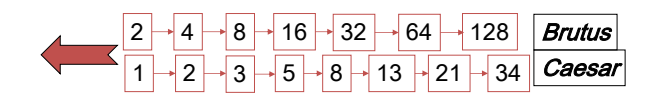

If the list lengths are *x* and *y*, the merge takes O(*x+y*) operations. Crucial: postings sorted by docID.

# Intersecting two postings lists (a "merge" algorithm)

INTERSECT $(p_1, p_2)$ answer  $\leftarrow \langle \rangle$  $\mathbf{1}$ while  $p_1 \neq \text{NIL}$  and  $p_2 \neq \text{NIL}$  $\overline{2}$ 3 **do if**  $docID(p_1) = docID(p_2)$  $\overline{4}$ then  $ADD(answer, doclD(p_1))$ 5  $p_1 \leftarrow next(p_1)$ 6  $p_2 \leftarrow next(p_2)$  $\overline{7}$ else if  $docID(p_1) < docID(p_2)$ 8 then  $p_1 \leftarrow next(p_1)$  $\mathbf Q$ else  $p_2 \leftarrow next(p_2)$ 10 return answer

*Introduction to Information Retrieval*

- The Boolean retrieval model is being able to ask a query that is a Boolean expression:
	- § Boolean Queries are queries using *AND, OR* and *NOT* to join query terms
		- Views each document as a set of words

Boolean queries: Exact match

- Is precise: document matches condition or not.
- Perhaps the simplest model to build an IR system on
- Primary commercial retrieval tool for 3 decades.
- Many search systems you still use are Boolean:
	- Email, library catalog, macOS Spotlight

Introduction to **Information Retrieval**

& Extended Boolean Models

#### Example: WestLaw http://www.westlaw.com/

- Largest commercial (paying subscribers) legal search service (started 1975; ranking added 1992; new federated search added 2010)
- Tens of terabytes of data; ~700,000 users
- § Majority of users *still* use boolean queries
- Example query:
	- § What is the statute of limitations in cases involving the federal tort claims act?
	- § LIMIT! /3 STATUTE ACTION /S FEDERAL /2 TORT /3 CLAIM
		- $\frac{1}{2}$  /3 = within 3 words, /S = in same sentence

#### Example: WestLaw http://www.westlaw.com/

- Another example query:
	- Requirements for disabled people to be able to access a workplace
	- § disabl! /p access! /s work-site work-place (employment /3 place
- Note that SPACE is disjunction, not conjunction!
- Long, precise queries; proximity operators; incrementally developed; not like web search
- Many professional searchers still like Boolean search § You know exactly what you are getting
- But that doesn't mean it actually works better....

Boolean queries: More general merges

*Introduction to Information Retrieval*

■ **Exercise:** Adapt the merge for the queries: *Brutus AND NOT Caesar Brutus OR NOT Caesar*

■ Can we still run through the merge in time O(x+y)? What can we achieve?

#### Merging

*Iroduction to Information Retrieval* 

What about an arbitrary Boolean formula? *(Brutus OR Caesar) AND NOT*

#### *(Antony OR Cleopatra)*

- Can we always merge in "linear" time? ■ Linear in what?
- Can we do better?

**Introduction to Information Retrieva** 

#### *Introduction to Information Retrieval*

39

#### Sec. 1.3

42

40

Sec. 1.3

# Query optimization

- What is the best order for query processing?
- Consider a query that is an *AND* of *n* terms.
- For each of the *n* terms, get its postings, then *AND* them together.

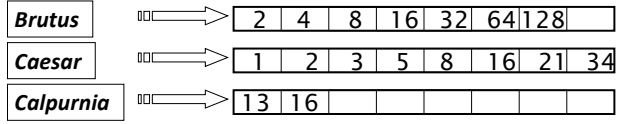

Query: *Brutus AND Calpurnia AND Caesar* <sup>41</sup>

Query optimization example

- Process in order of increasing freq:
	- § *start with smallest set, then keep cutting further*.

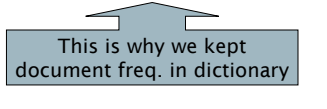

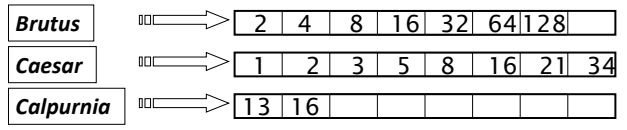

Execute the query as (*Calpurnia AND Brutus) AND Caesar*.

*Introduction to Information Retrieval*

■ Recommend a query processing order for

*(tangerine OR trees) AND (marmalade OR skies) AND (kaleidoscope OR eyes)*

§ Which two terms should we process first?

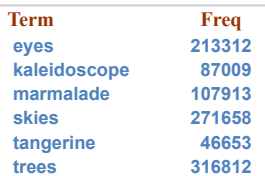

43

45

## More general optimization

- § e.g., *(madding OR crowd) AND (ignoble OR strife)*
- Get doc. freq.'s for all terms.

*Introduction to Information Retrieval*

- Estimate the size of each OR by the sum of its doc. freq.'s (conservative).
- Process in increasing order of OR sizes.

*Introduction to Information Retriev* 

## Query processing exercises

- § Exercise: If the query is *friends AND romans AND (NOT countrymen),* how could we use the freq of *countrymen*?
- Exercise: Extend the merge to an arbitrary Boolean query. Can we always guarantee execution in time linear in the total postings size?
- § Hint: Begin with the case of a Boolean *formula* query: in this, each query term appears only once in the query.

### Exercise

*Introduction to Information Retrieval*

- § Try the search feature at http://www.rhymezone.com/shakespeare/
- § Write down five search features you think it could do better

# Introduction to **Information Retrieval**

# Phrase queries

*Introduction to Information Retrieval*

- We want to be able to answer queries such as **"***stanford university"* – as a phrase
- § Thus the sentence *"I went to university at Stanford"* is not a match.
	- The concept of phrase queries has proven easily understood by users; one of the few "advanced search" ideas that works
	- § Many more queries are *implicit phrase queries*
- For this, it no longer suffices to store only <*term* : *docs*> entries

44

46

Sec. 2.4

## A first attempt: Biword indexes

- Index every consecutive pair of terms in the text as a phrase
- For example the text "Friends, Romans, Countrymen" would generate the biwords
	- § *friends romans*
	- § *romans countrymen*
- Each of these biwords is now a dictionary term
- § Two-word phrase query-processing is now immediate.

## Longer phrase queries

- Longer phrases can be processed by breaking them down
- § *stanford university palo alto* can be broken into the Boolean query on biwords:

*stanford university AND university palo AND palo alto*

Without the docs, we cannot verify that the docs matching the above Boolean query do contain the phrase.

Can have false positives!

*Induction to Information Ret.* 

#### Sec. 2.4.1 *Introduction to Information Retrieval*

### Issues for biword indexes

- False positives, as noted before
- Index blowup due to bigger dictionary
	- **Infeasible for more than biwords, big even for them**
- Biword indexes are not the standard solution (for all biwords) but can be part of a compound strategy

## Solution 2: Positional indexes

■ In the postings, store, for each **term** the position(s) in which tokens of it appear:

<*term,* number of docs containing *term*; *doc1*: position1, position2 … ; *doc2*: position1, position2 … ; etc.>

#### *Introduction to Information Retrie*

# Positional index example

<*be*: 993427; *1*: 7, 18, 33, 72, 86, 231; *2*: 3, 149; *4*: 17, 191, 291, 430, 434; *5*: 363, 367, …> Which of docs 1,2,4,5 could contain "*to be or not to be*"?

- For phrase queries, we use a merge algorithm recursively at the document level
- But we now need to deal with more than just equality

#### **Introduction to Information Retrieva**

#### Sec. 2.4.2

Sec. 2.4.2

# Processing a phrase query

- Extract inverted index entries for each distinct term: *to, be, or, not.*
- Merge their *doc:position* lists to enumerate all positions with "*to be or not to be*".
	- § *to:* 
		- § *2*:1,17,74,222,551; *4*:8,16,190,429,433; *7*:13,23,191; ...
	- § *be:* 
		- § *1*:17,19; *4*:17,191,291,430,434; *5*:14,19,101; ...
- Same general method for proximity searches

### *Introduction to Information Retrieval*

Sec. 2.4.2

## Proximity queries

- § LIMIT! /3 STATUTE /3 FEDERAL /2 TORT § Again, here, /*k* means "within *k* words of".
- Clearly, positional indexes can be used for such queries; biword indexes cannot.
- Exercise: Adapt the linear merge of postings to handle proximity queries. Can you make it work for any value of *k*?
	- § This is a little tricky to do correctly and efficiently
	- § See Figure 2.12 of *IIR*

## Positional index size

- A positional index expands postings storage *substantially*
	- Even though indices can be compressed
- Nevertheless, a positional index is now standardly used because of the power and usefulness of phrase and proximity queries … whether used explicitly or implicitly in a ranking retrieval system.

#### *Introduction to Information Retrie*

#### Sec. 2.4.2 *Introduction to Information Retrieval*

Why?

#### Positional index size

- Need an entry for each occurrence, not just once per document
- Index size depends on average document size
	- § Average web page has <1000 terms
	- § SEC filings, books, even some epic poems … easily 100,000 terms
- Consider a term with frequency 0.1%

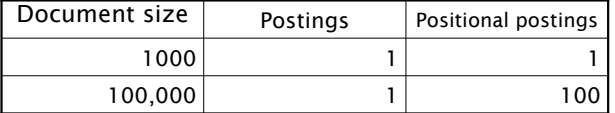

*Introduction to Information Retrieval*

Sec. 2.4.3

# Combination schemes

- These two approaches can be profitably combined
	- § For particular phrases (*"Michael Jackson", "Britney Spears"*) it is inefficient to keep on merging positional postings lists
		- § Even more so for phrases like *"The Who"*
- § Williams et al. (2004) evaluate a more sophisticated mixed indexing scheme
	- $\blacksquare$  A typical web query mixture was executed in  $\mathcal V$  of the time of using just a positional index
	- It required 26% more space than having a positional index alone

## Rules of thumb

- A positional index is 2–4 as large as a non-positional index
- Positional index size 35–50% of volume of original text
	- § Caveat: all of this holds for "English-like" languages